**Rozwiąż krzyżówkę.** 

**Wykonaj działania dodawania i odejmowania. Wynik określi rząd w krzyżówce, gdzie będziesz musiał wpisać hasło – nazwę tego co widzisz na obrazku**

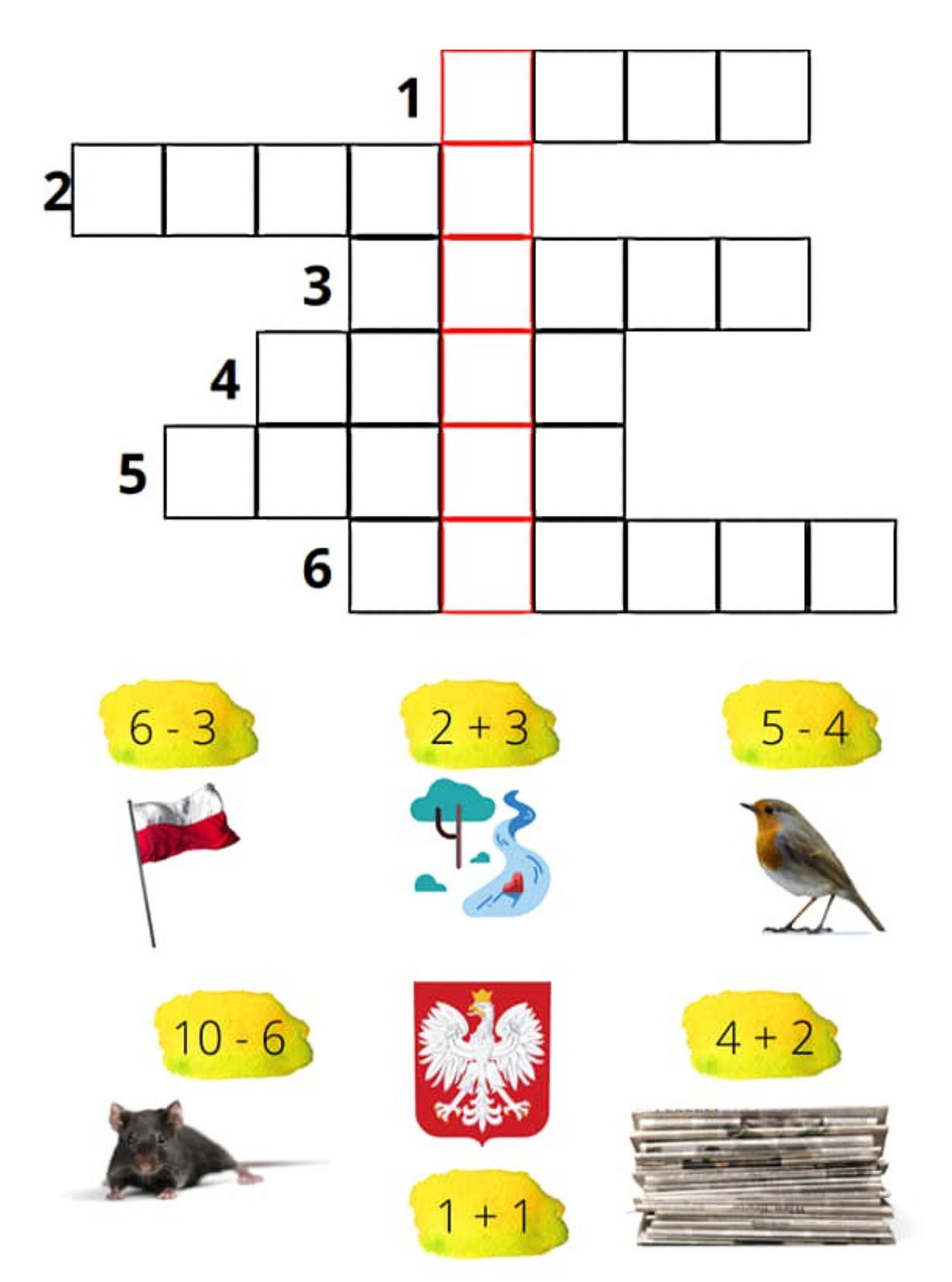